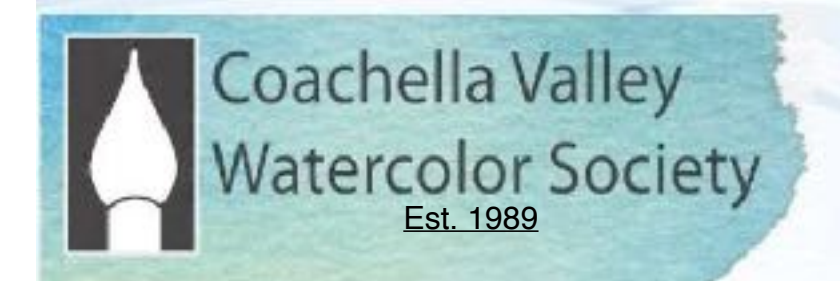

# Brush Up DECEMBER 2020

 **General Online ZOOM Meeting: Dec. 14, 2020**  6:00 PM, Social. 6:30 General Mtg.

**ZOOM Step-by Step Guide (Pg. 3)** 

# **Demonstrator: Eric Wiegardt**

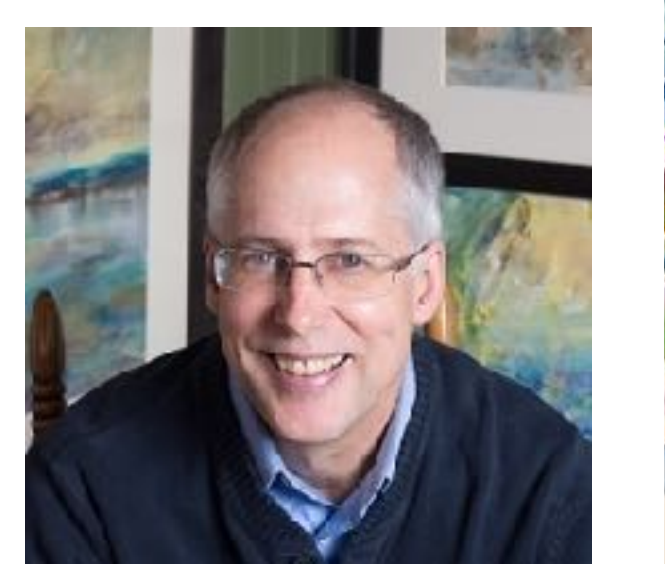

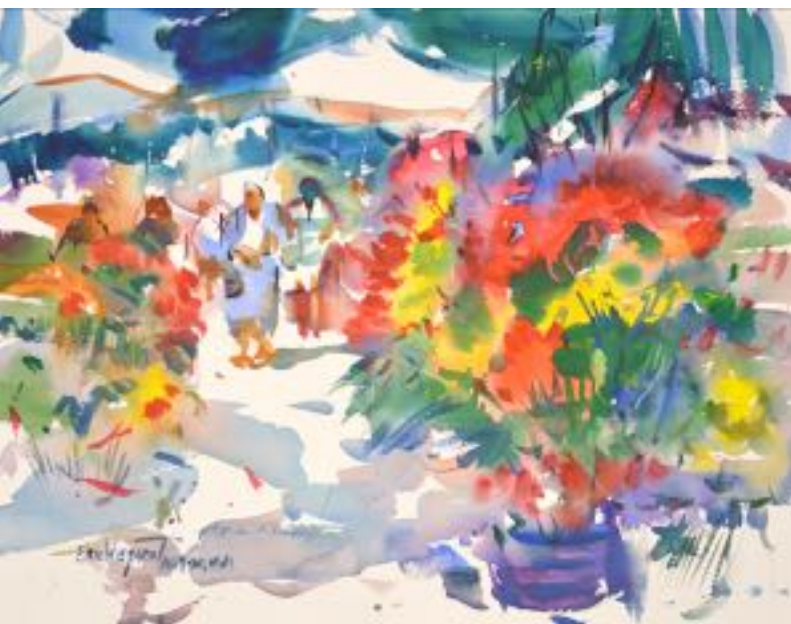

CVWS is pleased to have Eric Wiegardt as our December Demo artist. Eric has been awarded the highest honor in watercolor painting: the **Gold Medal** and **Dolphin Fellow** from the **American Watercolor Society, New York.**

As a teacher and artist, he has left a lasting impression on the American and International art scene with his bold, loose painting style. Eric has taught over 5000 watercolorists his popular "Wiegardt's Painterly Watercolors" workshops.

# President's Message

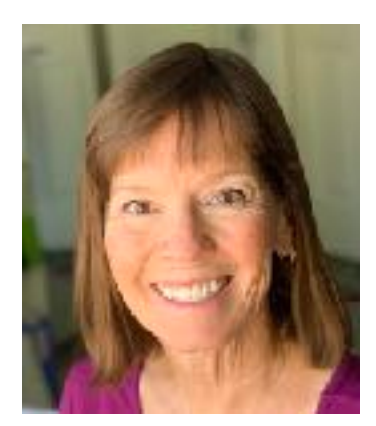

**CVWS 2019-2020 Officers President:** Robin St. Louis **Exec. VP**: Diane Archie Moore **Programs:** Moira Johannessen **Shows:**  Judy Wiesenfeld, MaryAnne Brower **Publicity:** Marilyn Blitz **Treasurer:** Cindy Mason **Secretary**: Alicia Siegler **Newsletter** Connie Zane **2019-2020 Committee Chairs Website:** 

 Lance Brechbill **Equipment:** John Ressler, Jim Nelson **Field Mice:**  Sue Ober **Historian:**  Joyce Kingman **Hospitality:**  Elaine Trei **Life Drawing:**  Elaine Trei, Vera Knowles **Membership/Directory:** Connie Collins **New Member Liaison:** Open **Painter of the Month:**  Charlie Lerner **Raffle:**  Tracy Hartman **Sunshine:**  Pam Waterman **DVD Library:** 

**Workshops:** Kathleen Scoggin, Alicia Siegler, Nancy Rizzardi **Special Activities:** Open

The holidays are going to be different this year, and I know I'm going to miss our potluck, with the tables decorated and all the good food, especially the dessert table! I know we will all appreciate it so much when we can get back together again.

We can't offer Christmas cookies this year, but what we can offer for this December meeting is an exceptional program; a demonstration by the nationally-known artist Eric Weigardt. Eric lives in Washington State, so we normally would not be able to have the pleasure of a demo by him for a monthly meeting, but thanks to the wonders of Zoom, we will have a view right over his shoulder as he paints for us! So pull up a comfy chair and maybe a glass of eggnog for our meeting on December 14 at 6:30. I think we're in for a treat!

Many thanks to our own Kathleen Scoggin for her fabulous demo at our November meeting. She is a wonderful and generous teacher and her pleasure in the process reminded us to lighten up and have fun! I've heard from many people about how inspired they were by her methods and by her gorgeous finished painting. If you missed the meeting, the video is available on our website, [www.cvws.org](http://www.cvws.org), for members only.

Your board will meet in early December and decide whether to try to pursue a physical annual show or whether we will need to have a virtual show only this year. We should be ready to make an announcement at our December monthly meeting.

Meanwhile, Happy Thanksgiving!

Robin

## **Joining the CVWS Zoom Meeting 6:00 Social Time, 6:30 Meeting Begins**

We recommend logging on 10 minutes before the meeting to get yourself set up. **ALSO Watch the YouTube Videos at the end of this page**.

1. Zoom works best: 1. Desktop Computer or 2. Ipad or Tablet or 3. IOS/Android Phone.

2. Get on your device, open your CVWS email and look for "Meeting ID#…write this number down. Then click on the link in the email that says "Join Zoom Meeting". This will take you to Zoom. If you want to listen via regular telephone (not smartphone), use any of the teleconferencing phone numbers at the bottom of the email invitation.

3. When Zoom opens, click Join a Meeting.

4. It will ask for the Meeting ID Number and Password, which will be in your email invitation. Enter your name. This identifies you to others in the meeting.

5. Click Join. Then Click Join With Video or Join Without Video, if you don't want others to see you.

7. Click Join with Computer Audio. If you don't have a microphone enabled on your device, you can type in your questions during the Q&A using the Chat feature at the bottom of your screen. If using an Android or IOS phone, tap the screen and the controls will appear.

## **YOU'RE IN!!**

8. When you enter the meeting, you will see the person that is talking on your full screen ("Speaker View"). If you would also like to see the other participants in the meeting in a grid layout, switch to "Gallery View". The controls for these are:

a. Desktop Windows or Mac: On the top right of your screen.

b. Ipad: On the top left.

 c. Android/IOS phone: Swipe left to switch from Active Speaker view to Gallery View. Keep swiping left to see more of the gallery.

9. Your microphone and video on/off are on the bottom left of a desktop. Tap the screen for smartphones and Ipads and the toolbar will come up. You will see icons for the microphone and video with a bar through them if they are not on. During the meeting presentations, your mic will be off unless you're called on to ask a question, and then the meeting manager will turn on your mic.

10. If you want to leave the meeting, click End, then Leave Meeting.

## **There are a number of good videos that you can watch to help you use Zoom for the first time. Here are a couple**:

"Joining a Zoom Call for the 1st Time" <https://youtu.be/9isp3qPeQ0E> "Joining a Zoom Meeting for the First Time" <https://youtu.be/6fIYWnfTc5o>

## October Painter of the Month

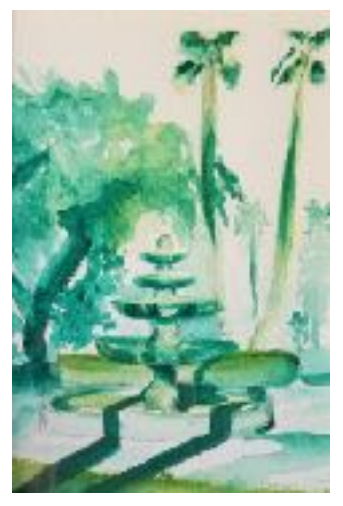

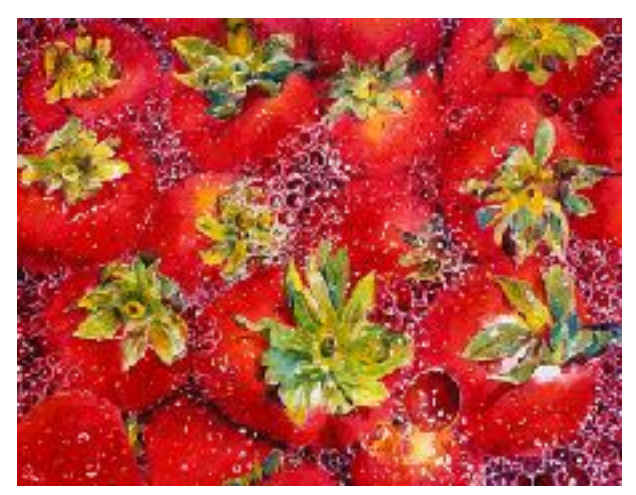

1st: Mona Kadah 2nd: Diane Morgan

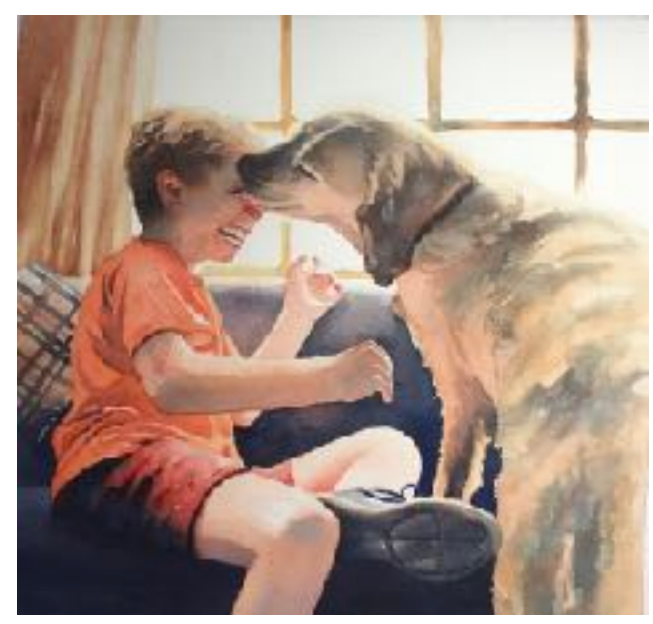

3rd: Sylvia Smith

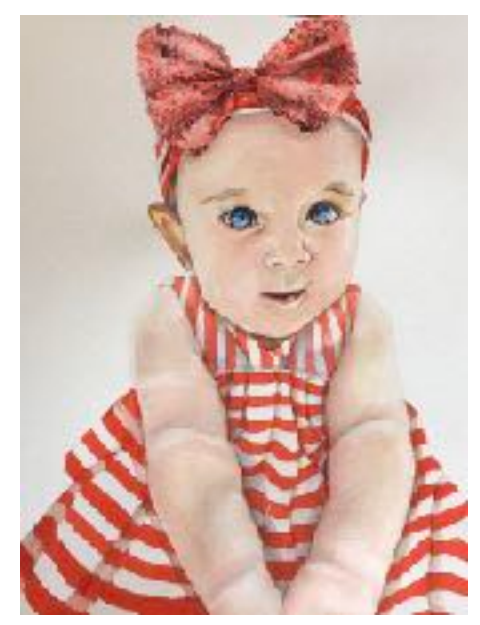

Hon. Men.: Jude Wiesenfeld

**December:** Reserve your entry spot with Charlie Lerner, **cmlcolor@mac.com**, and submit your painting by *November 23*. Voting will begin 11/23/20 and continue until 12/12/20 and winners will be announced at the CVWS Zoom meeting on December 14. Submit photos of your entry to the following link: [https://cvws.org/painter-of-the-month](https://www.google.com/url?q=https://cvws.org/painter-of-the-month-upload-form&source=gmail-imap&ust=1603646462000000&usg=AOvVaw0KqR20KDzKmuddVgz34Jd3)[upload-form](https://www.google.com/url?q=https://cvws.org/painter-of-the-month-upload-form&source=gmail-imap&ust=1603646462000000&usg=AOvVaw0KqR20KDzKmuddVgz34Jd3)

Only current paid members may enter. One painting per entry. Ribbon winners may enter only once but are eligible for Painter of the Year in April. Voting is done by logged in members on the **cvws.org** website.

Thanks, Charlie Lerner, Painter of the Month Chairman. 714 724 1210. [cmlccolor@mac.com](mailto:cmlccolor@mac.com)

## **News and Kudos**

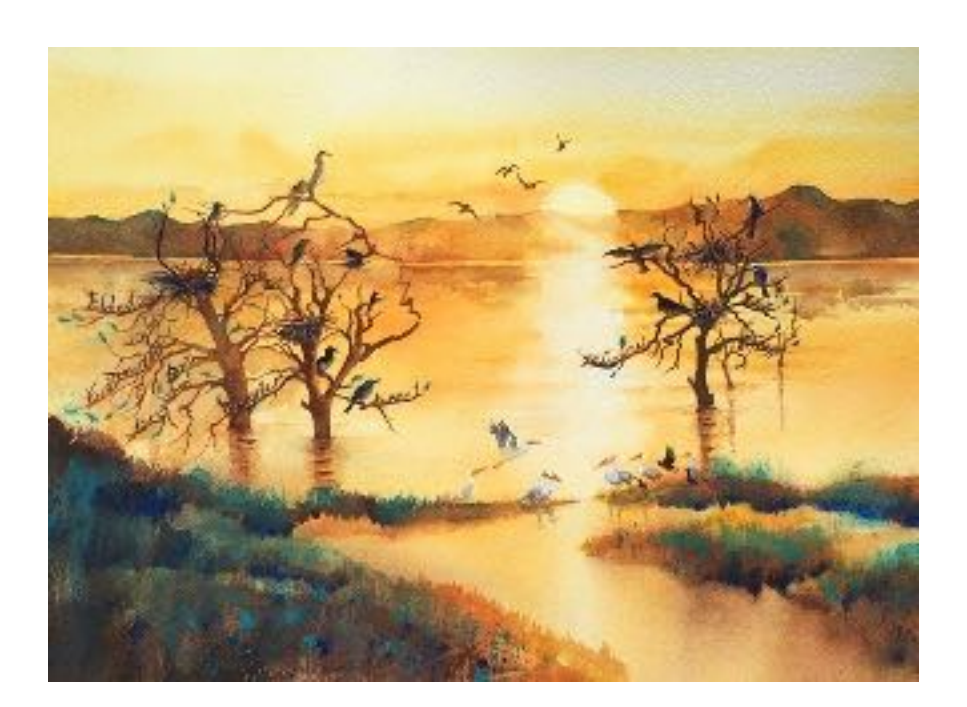

The SDWS Cover photo for November. depicting the Salton Sea, with clever hidden images, is by **Sylvia Smith** .

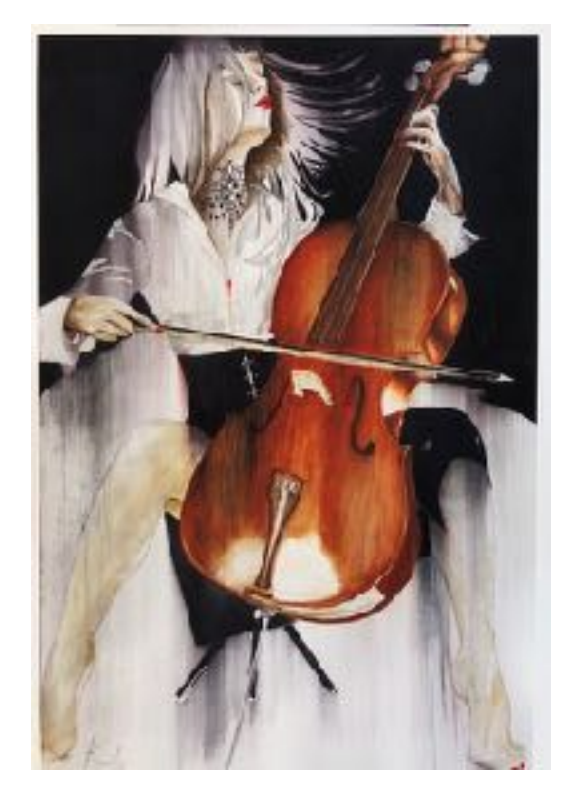

**Vera Knowles**' stunning painting, "Subliminal" took Honorable Mention at SDWS last month.

**Diane Moore** is starting an all-inclusive plein air group: Desert Plein Air League (DPAL) as part of non-profit Shumway Ranch, and taking a Board position on their restoration Founding Board. DPAL will be open to all mediums including photography. They will be exploring plein air locations from Redlands to Salton Sea/ Borrego, and possibly further. Please contact Diane for more information and to be added to the Distribution List: [butterfly@dc.rr.com](mailto:butterfly@dc.rr.com)

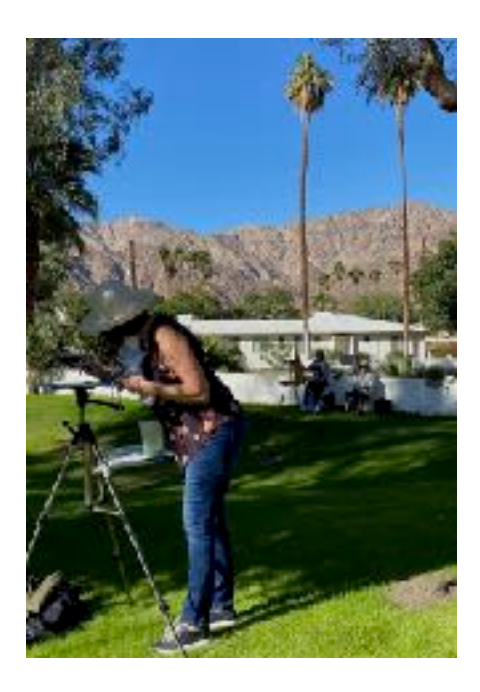

**Please contact our Sunshine Chairman, Pam Waterman, if you hear of someone who needs a bit of cheer or support,**

#### **CVWS Plein Air Painters-"Field Mice" Tuesdays on Locations 9:00 AM-1:30 PM October through Mid May**

#### **How to be a Mouse? SHOW UP AND BE THERE!**

**Goal: "Having FUN capturing the history of Coachella Valley in Watercolor".**

## *Pick up Schedules on our Web site or at a General Meeting!*

**---------------------------------------------------------------------------------------------------- ----------------**

**The Field Mice outings are all about painting, and open to the public. You do not need to be a member of CVWS to paint with us! We are a casual group that meets once a week on Tuesdays. We are respectful of others and do not attempt to interrupt painting time by talking. Mice are quiet and busy. We socialize at lunch time. Discussions are focused on art. We pick up our droppings and pack it out leaving the location cleaner than we find it. Private locations should be respected. Each location will have a bathroom.**

**We try to go to each location twice to insure a completed painting. This is not always possible, especially when we are guests.** 

**The Mice paint where they like on location 9:00 AM-1:30 PM. We usually meet for lunch around 12 NOON. Bring your painting for viewing during lunch. The group loves to look. NO critique-this is NOT a class. Discussion is fine. We generally take a bag lunch, some drinks and gather around a picnic table, view each other's work and chat about painting. If there is a cafe located nearby, we will usually honor them by having lunch there.**

**Field Mice have an annual show, sometimes a separate show however sometimes with CVWS' Annual Show. Paintings done on-location in our community or elsewhere are shown. They are 80% done outdoors, no more than 20% finished at home. Generally, one or two paintings framed under glass or Plexiglas, matted, wired properly for hanging is acceptable. The paintings are judged, and awards given.** 

**There is a Field Mouse of the Year award. This award is given on merit. A winner is generally voted or judged to receive this honor.**

**How to be a MOUSE? Simply SHOW up! You don't need to be on time. It's up to you. Being there and painting is what it is all about.**

## Member Profile

## Jean Grover

My earliest memories of creative expression involve playing in the yard making mud pies ... the joyful process of mucking about in the materials at hand to transform one thing into another, as if by magic.

I was raised in Hawaii, on the island of Oahu, where even as a young child I was aware, each day, of the beauty around me: the ocean, trade winds, golden sands, jagged lava rocks, puffy white clouds, lush greenery and bright tropical flowers.

Minoring in Art and Psychology in college, I majored in Occupational Therapy and pursued a career which allowed me to use meaningful occupation, including creativity, as a therapeutic tool with my clients.

Now retired, my husband and I are "rain birds" from the state of Washington where I am a member of the Peninsula Art League. For the past year I have enjoyed being a member of CVWS, making new art friends, taking art classes and experiencing many of the art- related events this valley has to offer.

The soul-deep experiences of my childhood continue to inform my art today as I express my impressions of the textures and flow of nature using watercolor, acrylic, collage and mixed media.

Over the years, I have come to see my creativity as a God-given gift: something to be appreciated and honored.

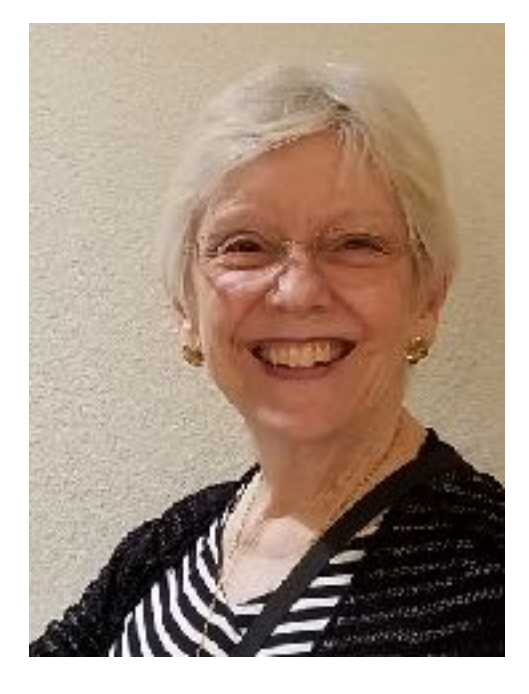

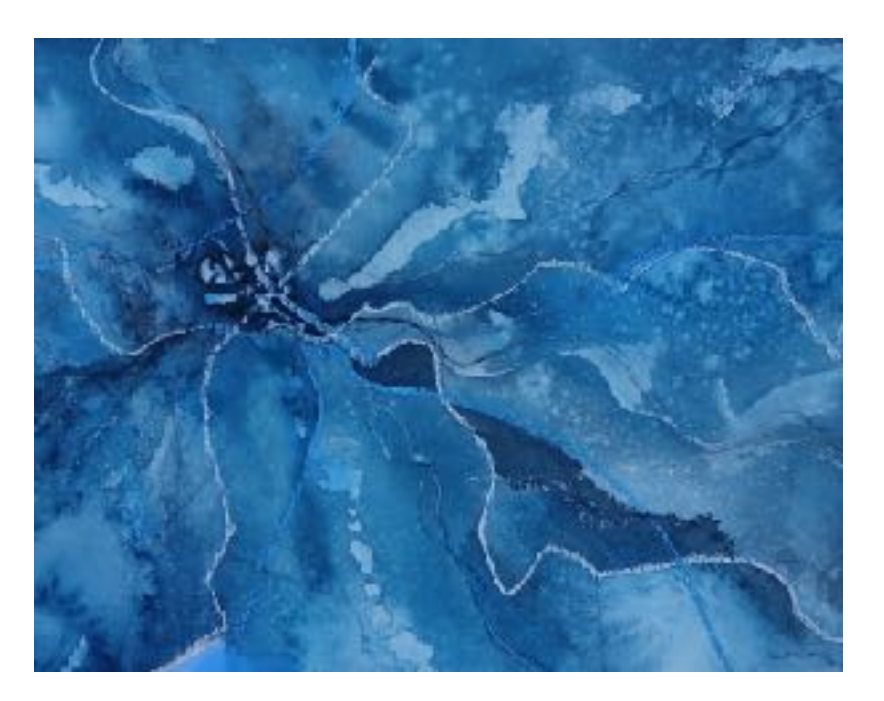

## **WORKSHOP NEWS:**

Karen Knutson's Workshop in January 2021 is canceled. We are taking names for Joan Fullerton and Sterling Edwards, but no deposits until we know for certain they will be possible..

**Joan Fullerton February 16 - 19, 2021, 4-day Acrylic Abstract workshop Demonstrator: February 8th Members: \$600 Non-Member \$650** [joanfullertonart@gmail.com](mailto:joanfullertonart@gmail.com) **Sterling Edwards (Abstract workshop)**

**4-day, Tuesday – Friday March 9th -12th , 2021 Demonstrator: February 10th, 2020 Members: \$600 Non-members \$650**

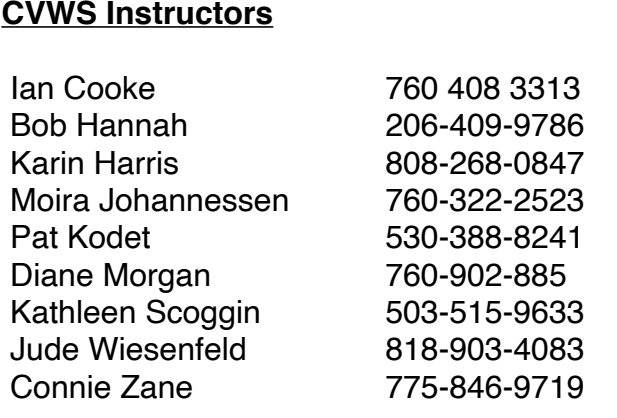

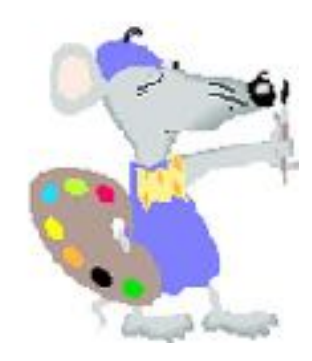

*Editor's Note: The member profiles are a way for members (both old and new) to get to know one another. If you'd like to share your story, a painting and your photo, please send them to: [cpinenuts@gmail.com](mailto:cpinenuts@gmail.com). If you wish to be listed among our CVWS instructors, or have an achievement to share, please contact me.* 

## Tips & Techniques from David Limrite

### **Is Fear Keeping You From Creating?**

Fear sometimes keeps me out of the studio.

I encounter fear whenever I come back to art making after having not painted for awhile. I feel that my first attempts have to be perfect. That is a lot of pressure to put on oneself. Who would want to go into the studio with that paralyzing thought swirling around in their head? As I have talked about many times, for me, "Action Quiets Fear." It is more important for me to just begin, get involved, get back into the rhythms of creating and, once again, engage in the process and not worry about the end result. Not worry about the product. ["Process Not Product."](https://www.davidlimrite.com/blog-all/2016/12/22/process-can-be-messy?rq=process%20not%20product) Right?

Fear also comes up for me whenever I get a new idea that I want to try. Is it really a good idea worth pursuing? Will it work? Or will I just be wasting my time, energy and efforts? And, what if I try it and it looks awful? This is fear of the unknown. Every idea deserves a chance to be something, and the only way I will know if it is a good idea, or not, is to give it a try. It could be the best idea I have ever had. Who knows? Attempting a new technique or style can be frustrating and disappointing and will keep me out of the studio. I am afraid when I try new things. But learning can be fun, too.

**Things cannot be both new and perfect at the same time**. My love for the process often overpowers my fear of learning something new. Every once in awhile, I get caught up in the fear of making something that I hope others will like. This feeling allows fear to take hold and most certainly dooms the painting and destroys my experience of creating it. I try to make my work for me first and foremost. If I can create things that I like, then I know that they will find their appreciative audience. This brings up the fear of rejection. I have pretty much handled this fear for myself; however, I know many artists who allow fear of rejection to keep them out of their studio. Unfortunately, rejection is a reality for all artists. Rejection exists and there is nothing we can do about it. So, know that rejection exists, and will rear its ugly head every once in awhile, and [create anyway.](https://www.davidlimrite.com/blog-all/create-anyway-revisited?rq=create%20anyway)

 Make your work for you and love the process of creating. Remember, it is your work that gets rejected, not you. Learning to separate from your creations can be very helpful. The antidote for most of my fears is taking action. Working. Creating. Being involved in the process. Creating is way better than not creating. Any day. Regardless of the outcome.

Information about David Limrite & Jordan Blaquera's inspiring online classes and new book, *Create Anyway* are found at [www.davidlimrite.com](http://www.davidlimrite.com) .

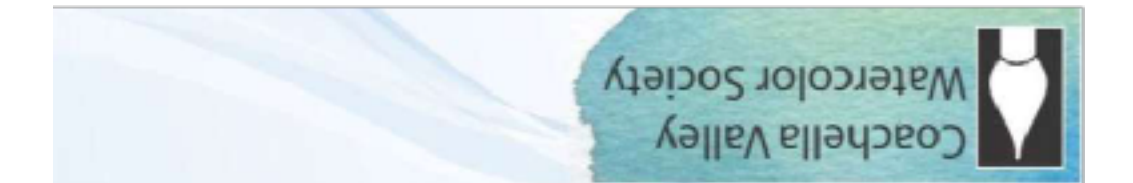

## **General Meeting - Joslyn Center, 6:30 PM**

Joslyn Center is located at 73750 Catalina Way, Palm Desert, CA 92260. It is about half way between San Pablo Avenue and Portola Avenue: south of Fred-Waring Drive and north of Highway 111. You can access from either San Pablo or Portola.

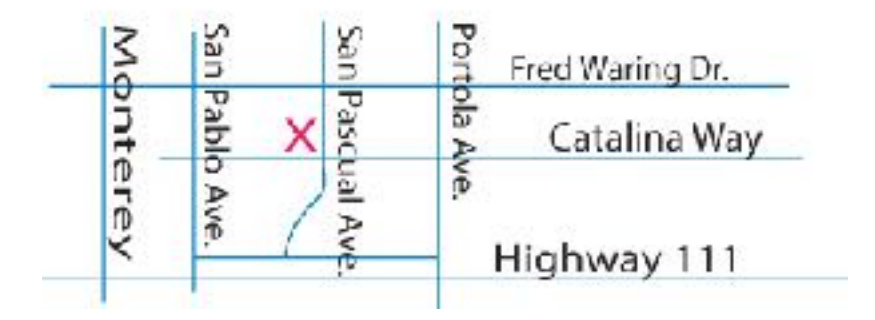